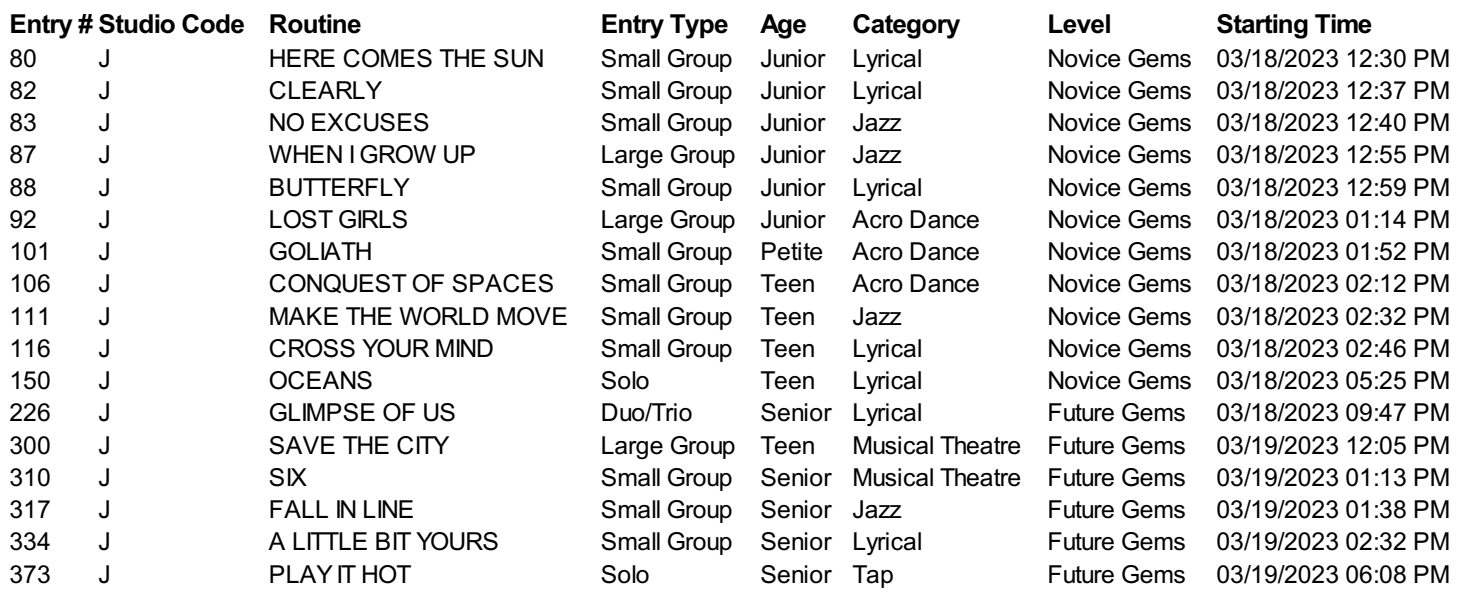

A total of 17 entries have been entered for you.